#### <span id="page-0-0"></span>ARIMA modelovanie

Beáta Stehlíková FMFI UK Bratislava

Beáta Stehlíková FMFI UK Bratislava [ARIMA modelovanie](#page-11-0)

イロン イ団 メイモン イモン

 $\equiv$ 

 $QQ$ 

## <span id="page-1-0"></span>[Diferencovanie dát](#page-1-0)

Beáta Stehlíková FMFI UK Bratislava [ARIMA modelovanie](#page-0-0)

イロメ イ団メ イモメ イモメー

活  $\Omega$ 

## Diferencovanie dát

Dáta, ktoré použijeme na ARMA modelovanie musia byť stacionárne

- $\triangleright$  Nesmie v nich byť trend dá sa ho zbaviť diferencovaním
- ▶ Nesmie v nich byť jednotkový koreň tiež sa ho dá zbaviť diferencovaním, ale nedá sa na prvý pohľad vidieť - na testovanie máme ADF test z prednásky

**Dáta, pre ktoré h**ľ**adáme ARMA model musia by**ť **najprv otestované ADF testom.**

**≮ロト (何) (日) (日)** 

 $\Omega$ 

## <span id="page-3-0"></span>[Testovanie jednotkového koreňa \(unit root\)](#page-3-0)

Beáta Stehlíková FMFI UK Bratislava [ARIMA modelovanie](#page-0-0)

イロン イ団 メイモン イモン

E

 $QQ$ 

## ADF test v R

ADF test - augmented Dickey-Fuller - na testovanie jednotkového koreňa

Potrebujeme knižnicu urca

**library**(urca)

a z nej funkciu ur.df (ur - unit root, df - Dickey-Fuller), ktorá má parametre:

- $\triangleright$  type: s možnosťami drift (konstanta bez lineárneho trendu), trend (konstanta aj lineárny trend) none (nič)
- **-** lags: maximálny počet lagov
- ▶ selectlags: kritérium výberu počtu lagov s možnosťami BIC, A<sub>TC</sub> キロメ イラメ イミメ イヨメーヨ

# <span id="page-5-0"></span>[Príklad](#page-5-0)

メロメメ 御 メメ きょく きょう

 $E = 990$ 

Beáta Stehlíková FMFI UK Bratislava [ARIMA modelovanie](#page-0-0)

Príklad - dáta

Pouižté dáta:

- $\triangleright$  Počet používateľov prihlásených na server, dáta po minútach, spolu 100 minút
- $\blacktriangleright$  Zdroi:

<http://robjhyndman.com/tsdldata/data/computer.dat>

▶ Na stránke predmetu: comp.txt

Načítajte si dáta, spravte z nich časový rad (funkcia ts) a zobrazte priebeh.

 $\left\{ \begin{array}{ccc} \square & \rightarrow & \left\{ \bigoplus \bullet & \leftarrow \Xi \right. \right\} & \leftarrow \bot \Xi \end{array} \right.$ 

## Príklad - dáta

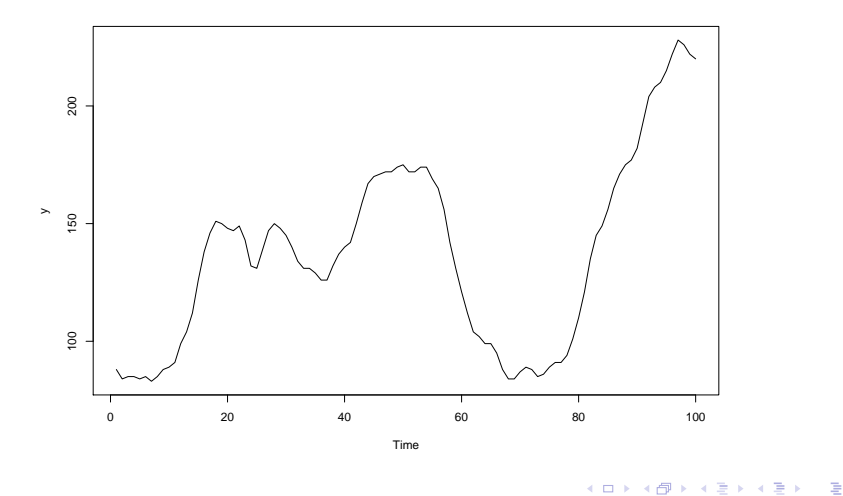

#### Príklad - ADF test

Spravíme teda:

**summary**(**ur.df**(y,type="drift",lags=10,selectlags="BIC"))

##

```
## ###############################################
## # Augmented Dickey-Fuller Test Unit Root Test #
## ###############################################
##
## Test regression drift
##
##
## Call:
## lm(formula = z.diff ~ z.lag.1 + 1 + z.diff.lag)##
                                                      \mathbf{E} = \mathbf{A} \in \mathbf{F} \times \mathbf{A} \in \mathbf{F} \times \mathbf{A} \oplus \mathbf{F} \times \mathbf{A} \oplus \mathbf{F}
```
 $QQ$ 

## Príklad - ADF test

Nájdite vo výstupe:

- $\triangleright$  hodnotu testovacej štatistiky prvá v riadku Value of test-statistic
- $\blacktriangleright$  kritickú hodnotu v riadku tau2

Nulová hypotéza je jednotkový koreň.

Túto hypotézu zamietame, ak je hodnota testovacej štatistiky mensia ako kritická hodnota.

**≮ロト (何) (日) (日)** 

 $200$ 

Aký je záver v tomto prípade?

## Príklad - ARMA model

Ak nájdeme jednotkový koreň, dáta treba zdiferencovať a testovať jednotkový koreň pre diferencie.

Takto sa dopracujeme k dátam, v ktorých uz jednotkový koreň nie je - tieto použijeme na ARMA modelovanie.

Podobne ak najskôr dáta zdiferencujeme kvôli trendu - pokračujeme testovaním jednotkového koreňa

- ► S akými dátami (s ktorými diferenciami) budeme pracovať v našom príklade?
- ▶ Nájdite pre tieto dáta vhodný ARMA model (ARIMA pre pôvodné dáta)
- $\triangleright$  Spravte predikciu premennej y pre niekoľko nasledujúcich minút.

イロメ イ団メ イモメ イモメー

## <span id="page-11-0"></span>Príklad - interpretácia regresie ADF testu

#### Aká regresia sa odhadla pri realizácii ADF testu v našom príklade a prečo?

Beáta Stehlíková FMFI UK Bratislava [ARIMA modelovanie](#page-0-0)

メロメ メタメ メミメ メミメー

 $2990$ 

性